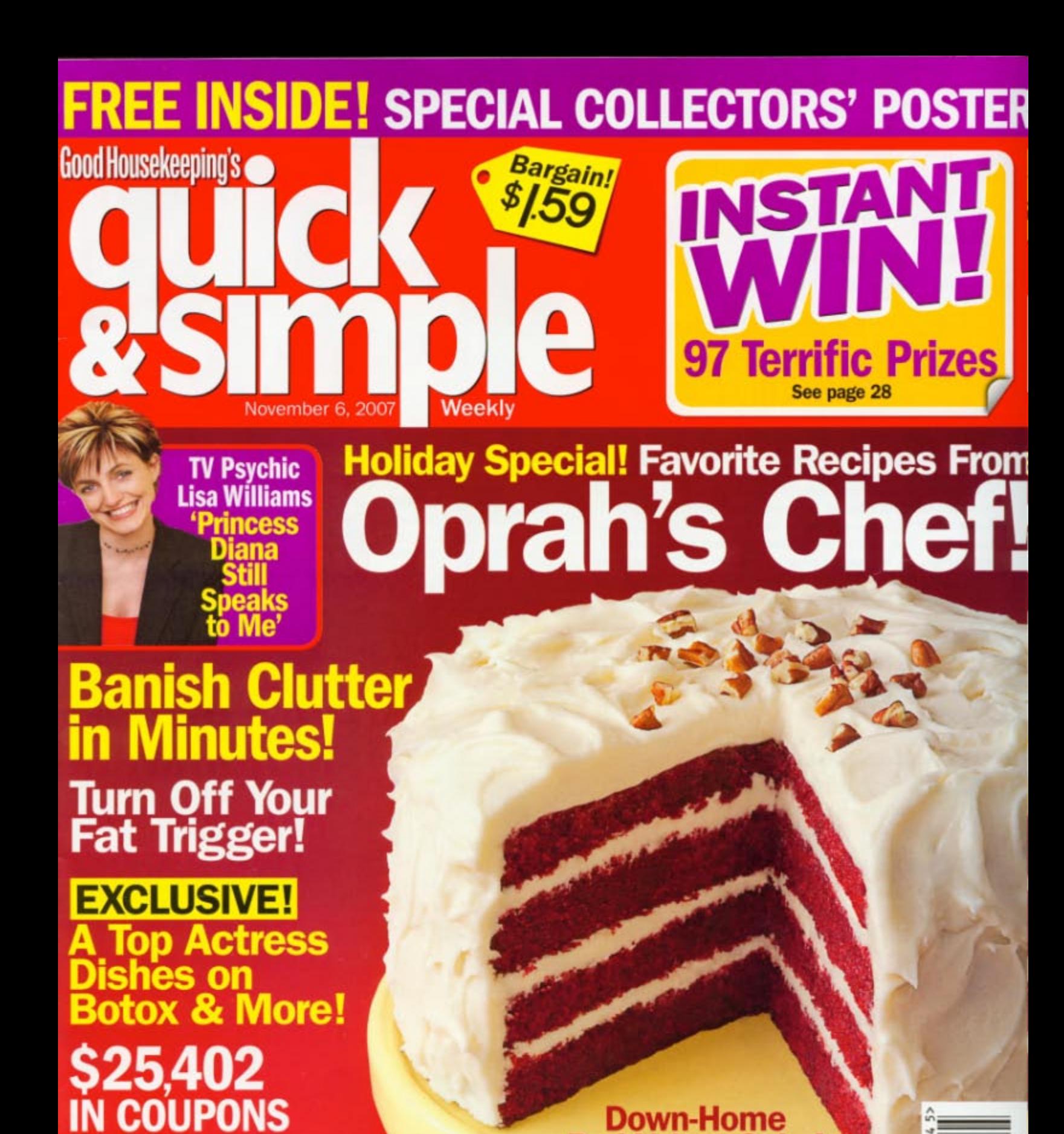

Down-Home<br>Red Velvet Cake!

**6 Easy Ways to<br>Fix Your Credit Rating** 

& PRIZES!

## **Looking Great**

# **Virginia Madsen:<br>The Truth About Beauty**

As a spokesperson for injections that smooth the skin, the actress makes her private prettying-up everybody's business

lirginia Madsen is sitting in a sunbathed living room in an expansive suite in New York City's Carlyle Hotel. She wonders whether the plants lining a shelf in the high-ceilinged space are real or man-made, but as close as she tries to lean, she can't quite tell. That, she realizes, is the point.

It's much like the conclusion you come to when meeting the 46-year-old actress herself. Even up close, the pretty face we first came to know through '80s movies like Class and  $Dune$  — and got reacquainted with after Virginia's Oscar-nominated role in 2004's Sideways - still appears naturally line-free. Yet if Virginia weren't here for the express purpose of discussing her youthful look and just how she maintains it, you'd almost have to wonder: Has nature been given a little "help" here?

The answer, in a word, is yes. After being treated for migraines at 40 with injections of the muscle-paralyzing drug Botox, she says, "the '11' pattern of lines between my eyebrows vanished. and never came back." It wasn't long. she tells Quick & Simple, before she began having semiannual Botox injections for cosmetic purposes.

Eventually, Virginia went a step beyond Botox, opting to treat the "parentheses" around her mouth with the injectable line-filling gel Juvederm: "It's a sugar-based substance we already have in our bodies," she notes,

Virginia decided that by openly discussing the treatments she uses via her role as spokesperson for Juvederm's "Keep the Wisdom. Lose the Lines." campaign - she could save thousands of women from making big mistakes: "When things are done in secret, bad choices are made.'

### If You Decide to Try It

... here are Virginia's warnings

DO FIND A DOCTOR WHO'S ATTENTIVE. "I didn't like the first doctor I saw," Virginia remembers, "I felt he was rushing me, and not really answering my questions." Two good resources: keepthewisdom.com. which lists doctors specializing in Botox and Juvederm by zip code; and plasticsurgery.org, which provides comprehensive info on all cosmetic procedures.

#### DON'T CUT CORNERS IN ORDER TO SAVE A FEW BUCKS.

Virginia was horrified when she was invited to a "Botox party" in a hair salon: "How would I have known what this guy was injecting me with, or if he was even a doctor?" she says.

DON'T BE TOO IMPATIENT. Some injectables require allergy testing before treatment can begin. If a doctor is willing to inject you without testing first, be extremely wary.

DO BE REALISTIC ABOUT YOUR EXPECTATIONS. "This is not so that I can look 25," Virginia insists. "I don't need to look 25. I just want to look on the outside the way that I feel on the inside."

#### **YOUTH-SERUM SS TRUTHS:** BOTOX: \$350 per site **COLLAGEN: \$390 per site JUVEDERM: \$550 per site**

(Prices based on national averages: results generally last four to six months) Virginia says that in leaner financial times, she saved for treatments by putting a little money aside each month.

## U TOLD

If money were no object, how far would you go to look younger?

21% I'd go under the knife - face-lift, here I come! 12% I'd get Botox or other injections, but no surgery 38% A good professional facial would be my limit 29% I'd buy a nice face cream and call it a day SOURCE: QUICKANDSIMPLE.COM

24 quickandsimple.com